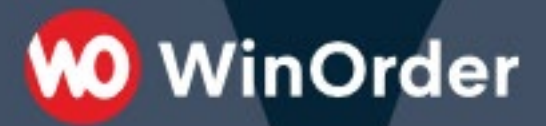

**WinOrder**

**Tabellen-Dokumentation zu Erweiterungen bei Export für DSFinV-K**

> Version 1.1 Stand: 29.11.2022

# **WO** WinOrder

## Inhalt

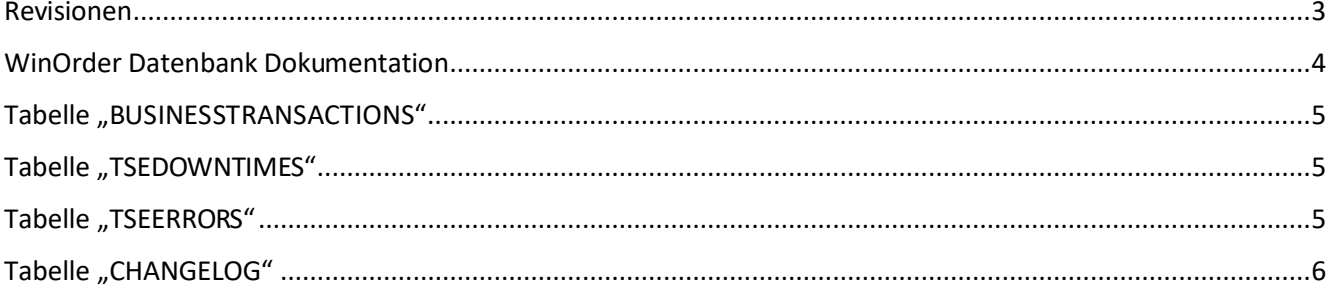

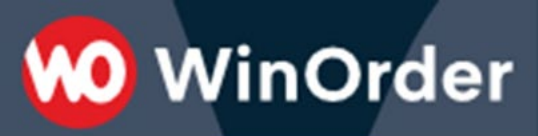

### <span id="page-2-0"></span>**Revisionen**

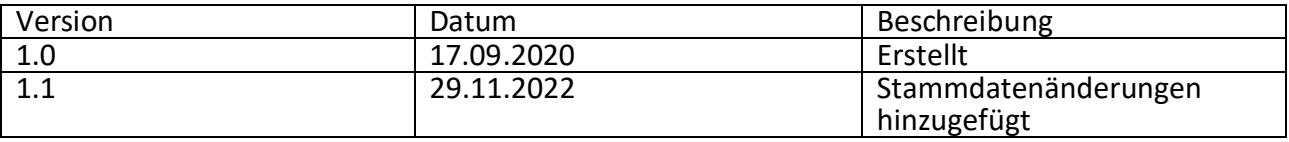

## **WinOrder**

## <span id="page-3-0"></span>WinOrder Datenbank Dokumentation

#### Datenbank:

WinOrder verwendet zum Speichern aller Daten eine SQL-Server basierte Firebird 2.1/2.5 Datenbank [\(http://www.firebirdsql.org](http://www.firebirdsql.org/)) Die Standard-Zugangsdaten wurden so geändert, dass ein Zugriff auf die Daten außerhalb der Kassensoftware nicht möglich ist. Die Zugangsdaten werden nicht veröffentlicht.

#### Datensicherung:

WinOrder kann alle Daten in einer einzigen Dateisichern (MenüpunktDatei/Datensicherung). Mit der Datensicherung/Datenwiederherstellung sind die Geschäftsdaten transportabel und lassen sich auf einen anderen Computer übertragen. Diese Datensicherung basiert auf dem Firebird GBAK-Tool, die Datenbank wird in einem transportablen Format als ZIP-Archiv gesichert. Die Datensicherung enthält alle Daten und kann über den Menüpunkt "Datei/Datenwiederherstellung" wieder eingespielt werden. Zusätzlich kann die Datensicherung per Chefkennwort geschützt werden.

Zusätzlich zur Auswertung des DSFinV-K-und GDPdU-Datenexports lassen sich so mithilfe der WinOrder- Testversion alle Berichte/Auswertungen aufrufen. Installation der WinOrder Testversion von unserer Webseite[:https://www.winorder.com/download.html](https://www.winorder.com/download.html) . Beim ersten Startein beliebiges Chefkennwort vergeben und Datenrücksicherung über "Datei/Datenwiederherstellung". Jetzt lassen sich alle Berichte aufrufen und z.B. Rechnungskopien ziehen.

#### Generatoren:

Jede Tabelle enthält als Primärschlüssel ein ID-Feld. Die IDs werden mithilfe eines Generators eindeutig fortlaufend generiert. Einmal vergebene Nummern werden auch nach Löschung eines Datensatzes nicht erneut vergeben. Über die ID-Nummern werden Verknüpfungen zu anderen Tabellen referenziert (Sekundär-Referenzen).

#### Tabellenbeschreibungen:

Auf den nachfolgenden Seiten folgen Erläuterungen zu denjenigen Tabellen aus der WinOrder-Datenbank, welche dem Export für DSFinV-K hinzugefügt werden. Die Erläuterungen der hier beschriebenen Tabellen enthalten eine Kurzinformation zu den Inhalten sowie eine Auflistung der Feldnamen mit Beschreibung. Die äquivalent zu den originären DSFinV-K-Export vorangegstellten Angaben zu der Kasse (Z\_KASSE\_ID, Z\_ERSTELLUNG, Z\_NR) sind dabei jeweils vorangestellt, die eigentlichen Datenbankfelder sind in alphabetischer Reihenfolge aufgeführt.

## <span id="page-4-0"></span>Tabelle "BUSINESSTRANSACTIONS"

Mit TSE-Signaturen festgeschriebene Geschäftsvorfälle (DSFinV-K Vorgang)

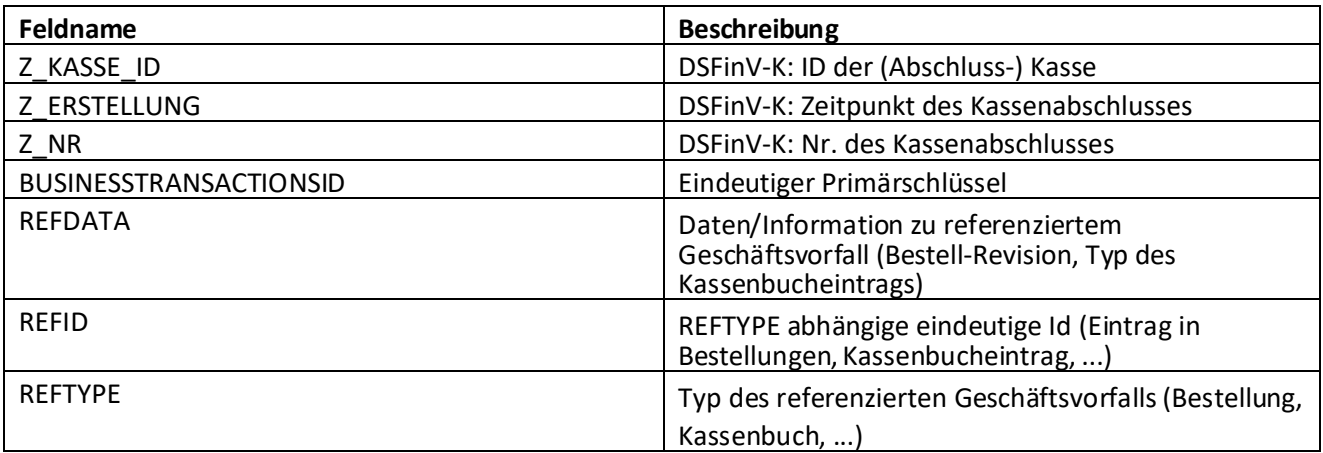

## <span id="page-4-1"></span>Tabelle "TSEDOWNTIMES"

Ausfallzeiten von Technischen Sicherheitseinrichtungen (TSE)

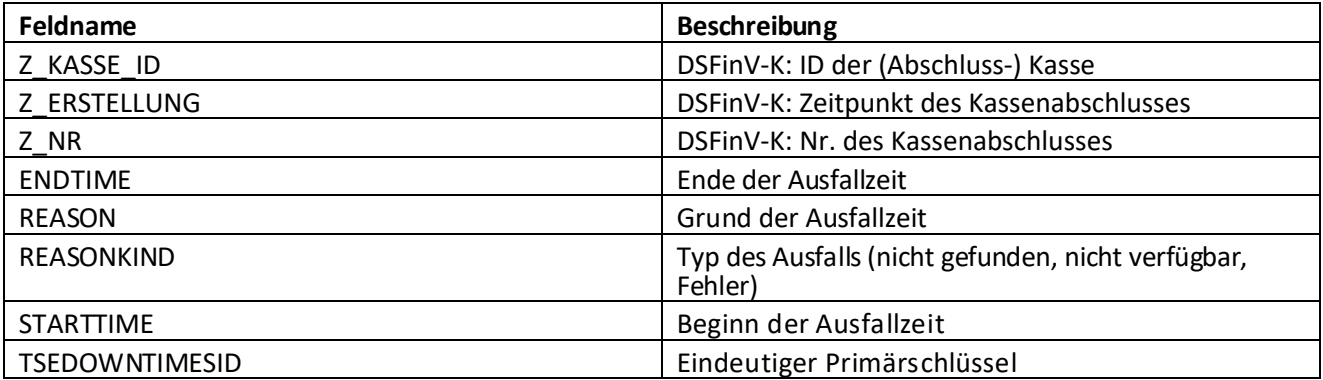

## <span id="page-4-2"></span>Tabelle "TSEERRORS"

Aufgetretene Fehler bei Technischen Sicherheitseinrichtungen (TSE)

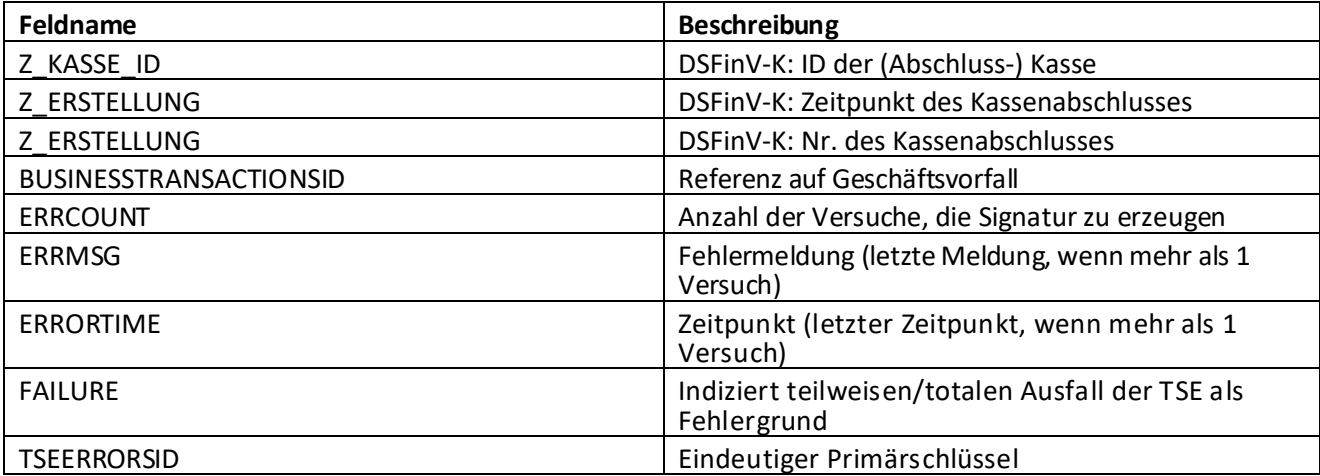

## <span id="page-5-0"></span>Tabelle "CHANGELOG"

Protokoll zu Stammdatenänderungen

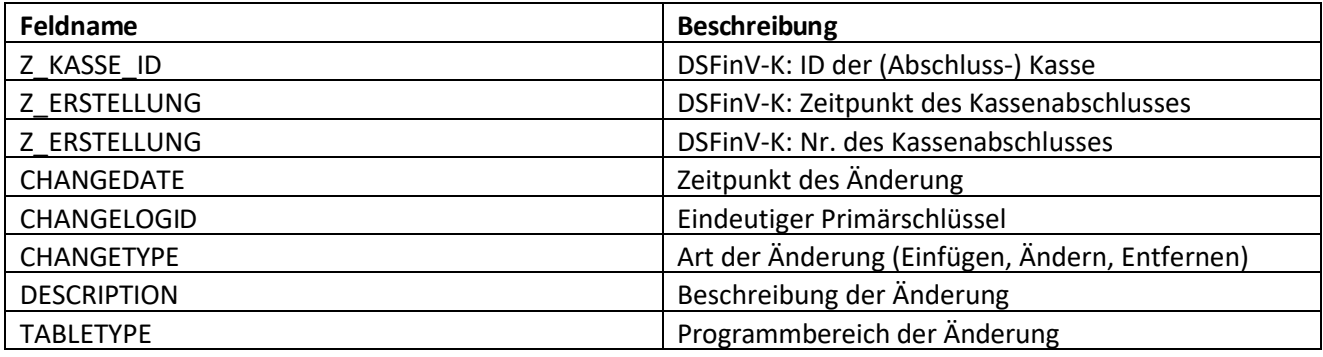